### BIOMEK METHOD LAUNCHER STRAIGHTFORWARD - SIMPLE - SWIFT

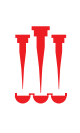

The new Biomek Method Launcher makes running methods a breeze. Use an app-like interface<sup>1</sup> to launch a method and follow simple on-screen instructions to set up the instrument for a successful run.

## STRAIGHTFORWARD

#### Select the right method

Run your Biomek liquid handler independent from the method development environment.

- Organize methods into useful groups
- Add methods using memorable graphic and description
- Run only validated2 methods and secure from accidental change
- Launch the right method each time

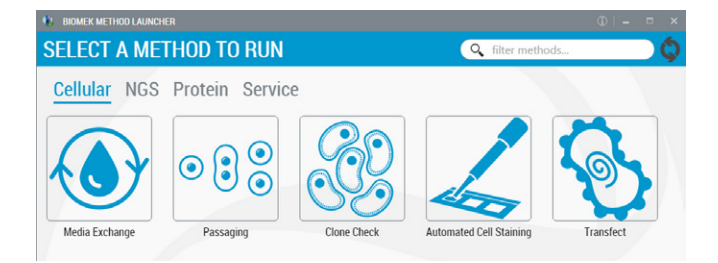

#### Set up the deck step by step

Set up the deck of your Biomek correctly step by step prior to method start.

- Add labware to the deck in logical groups, step by step
- Detailed information for labware stacks, lids, and reagents
- Advise on required liquid in the labware
- Print labware setup to PDF for your lab notebook or SOP directly from screen

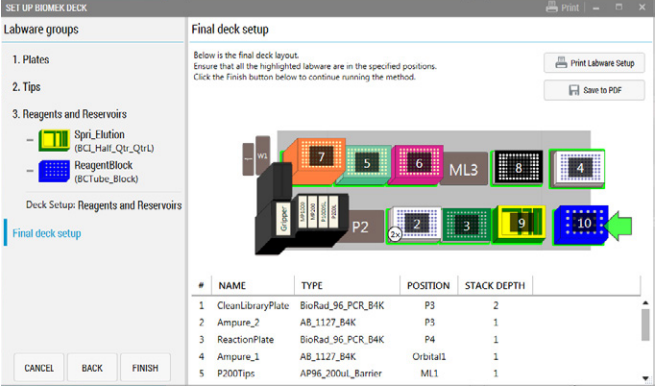

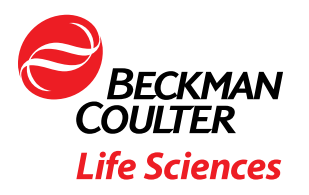

# SIMPLE

#### Focus on what you want to see

Keep your eyes and mind focused on what is really required to run the system successfully.

- Status bar indicates progress at any time
- View milestone-based status on screen
- Milestones use terms common to the lab, not automation-centric lingo
- Simple interfaces capture method parameters such as sample number, elution volume etc.

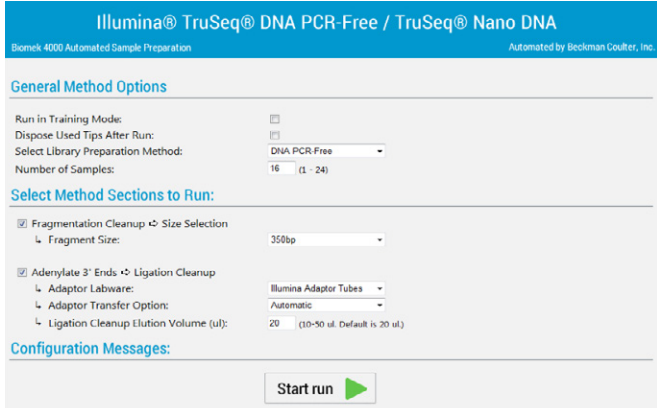

#### Control from your browser or mobile device

Biomek Method Launcher can be accessed in Google Chrome on any device from the same network.

- System status monitoring independent of the liquid handler
- Know when your system is done with the work
- If an error occurs, receive a notification immediately
- Live view on all data included in the method

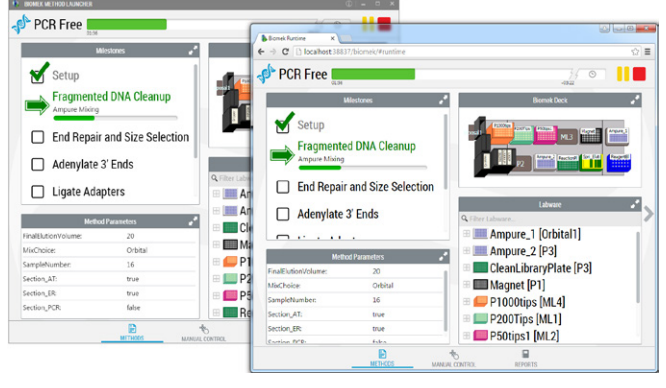

## SWIFT

#### Simple design requires little training

Biomek Method Launcher allows even the newest user to run the instrument securely and successfully, without the need for extensive trainings.

#### All information at hand immediately

Biomek Method Launcher gives the scientist direct access to all relevant runtime data at any time.

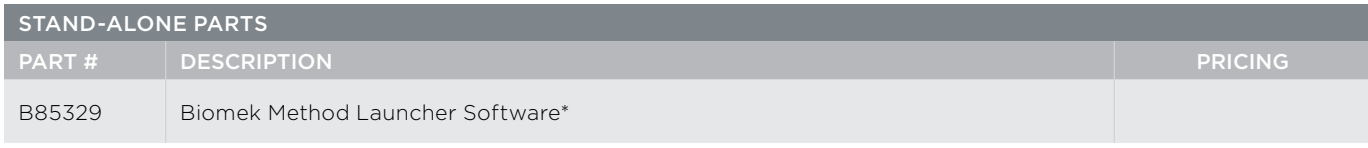

\*Requires special order processing, please contact your local Beckman Coulter Sales Rep for ordering information. Biomek Method Launcher does not support Biomek Accounts and Permission

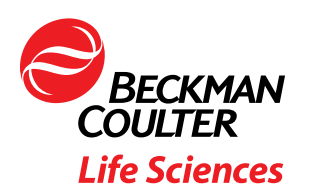

1. Requires Biomek 4.1 or higher and Windows 7 operating system. Biomek is a registered trademark of Beckman Coulter. 2. The term "validated" refers to the Biomek software, where a method can be assigned the status of "validated".<br>Beckman Coulter makes no claims whatsoever on the performance of methods referred to as validated in this con ©2016 Beckman Coulter, Inc. All rights reserved. Beckman Coulter, the stylized logo, and the Beckman Coulter product and service marks mentioned herein are trademarks or registered trademarks of Beckman Coulter, Inc. in the United States and other countries. Google Chrome™ is a trademark of Google, Inc. Windows® 7 is a registered trademark or trademark of Microsoft Corporation in the United States and/or other countries. All other trademarks are the property of their respective owners.

For Beckman Coulter's worldwide office locations and phone numbers, please visit "Contact Us" at beckman.com